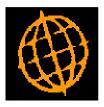

## Global 3000 Service Pack Notes

## **GL Enquiries - View Journal**

| Author  | DCP             |        |
|---------|-----------------|--------|
| Project | ZG60_000098.doc |        |
| Version | 1.0             | 1 of 6 |

#### INTRODUCTION

This service pack provides the ability to view GL journal details (including the whole batch) from within GL Enquiries.

The changes introduce a new button labelled 'View Journal' to the transaction windows within General Ledger Account Enquiries, Budget Comparison Enquiries, Profit Centre Enquiries, Group Enquiries and Company Performance Enquiries. When pressed an alternate view of the current journal is shown, this view also includes an option to view the whole batch in which the journal was included.

#### **DOCUMENTATION CHANGES**

### **General Ledger Account Enquiries – Transaction Windows**

|                                                | <b>v:23 - P2 - A</b><br>ttings <u>O</u> ptio | ccount Enquiry<br>ns <u>H</u> elp | Cu           | rrent Period: 2005 / 3                                      |                                     |                  |
|------------------------------------------------|----------------------------------------------|-----------------------------------|--------------|-------------------------------------------------------------|-------------------------------------|------------------|
| Transacti                                      | ions Accoun                                  | t A1000 (Sales                    | - Projectors | )                                                           |                                     | ×                |
| Period                                         | Trans No.                                    | Date                              | Туре         | Narrative                                                   | Posted?                             | Amount           |
| 1                                              | 20                                           | 01/01/2005                        | Journal      | Anderton Ltd                                                | <                                   | 823.26 C 🔺       |
| 1                                              | 42                                           | 15/01/2005                        | Currency     | Gilera Cartoleria                                           | 1                                   | 1,320.50 C 🚡     |
| 1                                              | 50                                           | 15/01/2005                        | Journal      | A Neal & Sons                                               | 1                                   | 1,545.00 C 🛒     |
| 1                                              | 54                                           | 15/01/2005                        | Journal      | Blakelock Insurance Brokers                                 | 1                                   | 920.00 C —       |
| 1                                              | 146                                          | 14/01/2005                        | Journal      | Brownhouse of Preston                                       | 1                                   | 1,170.13 C 🗕     |
| 1                                              |                                              | 16/01/2005                        | Journal      | Design Graphics Ltd                                         | 1                                   | 1,232.50 C ≚     |
| 1                                              | 231                                          | 16/01/2005                        | Journal      | Anderton Ltd                                                | 1                                   | 832.50 C 🗵       |
| - Details<br>Batch<br>Profit cent<br>Narrative | tre                                          |                                   |              | Global 3000 Debtors Ledger<br>.ondon Office<br>Anderton Ltd |                                     |                  |
| Comments                                       | s                                            |                                   | -            | NV00097<br>ANDER23892                                       | Source Details                      | DL               |
| Sales Rep                                      | IS                                           |                                   | i            |                                                             | Source batch<br>Source Item         | 50               |
| Tax class                                      |                                              |                                   |              | No Tax Class                                                | Source reference<br>Autopost report | INV00097<br>25   |
| Drill do                                       | own                                          | View Journal                      |              |                                                             |                                     | Close            |
| Partition 2 Cor                                | mputer 1D                                    |                                   |              |                                                             | 17:33:18 DCP GL220A                 | /W5 DSP CAPS NUM |

| Author  | DCP             |        |
|---------|-----------------|--------|
| Project | ZG60_000098.doc |        |
| Version | 1.0             | 2 of 6 |

# General Ledger Budget Comparison Enquiries – Transaction Windows

|      | global-dev:23 - P2 - Account Enquiry Current Period: 2005 / 3 |                     |               |                          |                                |                                                                                    |                           |
|------|---------------------------------------------------------------|---------------------|---------------|--------------------------|--------------------------------|------------------------------------------------------------------------------------|---------------------------|
| File | Run                                                           | Settings Options    | Help          |                          |                                |                                                                                    |                           |
| C    | Profit                                                        | Centre Analysis     | Account A1001 | (Sales - Highlighte      | ers )                          |                                                                                    | ×                         |
|      | Period                                                        | Trans No.           | Date          | Туре                     | Narrative                      | Posted?                                                                            | Amount                    |
|      | 1                                                             | 21                  | 01/01/2005    | Journal                  | Anderton Ltd                   | 1                                                                                  | 115.17 C 🍝                |
|      | 1                                                             | 43                  | 15/01/2005    | Currency                 | Gilera Cartoleria              | 1                                                                                  | 1,574.29 C 🛓              |
|      | 1                                                             | 517                 | 18/01/2005    | Journal                  | Anderton Ltd                   | 1                                                                                  | 2,060.44 C 📘              |
|      | 1                                                             | 518                 | 18/01/2005    | Journal                  | Peak (Ins & Investment) Agents | 1                                                                                  | 1,825.00 C 🚽              |
|      | 1                                                             | 643                 | 31/01/2005    | Journal                  | Price & Partners               | 1                                                                                  | 940.50 C —                |
|      | 2                                                             | 1013                | 20/02/2005    | Journal                  | Anderton Ltd                   | 1                                                                                  | 2,913.76 C 🎽              |
|      | 3                                                             | 1707                | 31/03/2005    | Journal                  | Credit Interest                | 1                                                                                  | 100.00 C 🗵                |
|      | Details<br>Batch<br>Profit c<br>Narrati<br>Comme<br>Tax cla   | entre<br>ve<br>ents |               | STH Lond<br>Ande<br>INVO | erton Ltd<br>10097<br>ER23892  | Source Details<br>Source module<br>Source batch<br>Source item<br>Source reference | DL<br>50<br>1<br>INV00097 |
|      | Dri                                                           | ll down             | View Journal  |                          |                                | Autopost report                                                                    | Close                     |
| Pa   | rtition 2                                                     | Computer 1D         |               |                          |                                | 17:34:49 DCP GL220/K2                                                              | 2 DSP CAPS NUM //         |

View Journal

| Author  | DCP             |        |
|---------|-----------------|--------|
| Project | ZG60_000098.doc |        |
| Version | 1.0             | 3 of 6 |

# General Ledger Profit Centre Enquiries – Transaction Windows

|                      | 23 - P2 - Acco<br>tings Options | · ·               | Current         | Period: 2005 / 3        |                   |                    |
|----------------------|---------------------------------|-------------------|-----------------|-------------------------|-------------------|--------------------|
| Transacti            | ons Account a                   | A1000 (Sales - Pi | rojectors ) Pro | fit Centre MID          |                   |                    |
| Period               | Trans No.                       | Date              | Туре            | Narrative               | Posted?           | Amount             |
| 1                    | 50                              | 15/01/2005        | Journal         | A Neal & Sons           | <b>√</b>          | 1,545.00 C 💈       |
| 1                    | 146                             | 14/01/2005        | Journal         | Brownhouse of Preston   | 1                 | 1,170.13 C         |
| 1                    | 230                             | 16/01/2005        | Journal         | Design Graphics Ltd     | 1                 | 1,232.50 C 🗌       |
| 1                    | 231                             | 16/01/2005        | Journal         | Anderton Ltd            | 1                 | 832.50 C -         |
| 2                    | 784                             | 11/02/2005        | Journal         | Andrew Leonard Ltd      | 1                 | 3,899.00 C -       |
| 2                    | 785                             | 11/02/2005        | Journal         | Watsons Pic             | 1                 | 2,925.00 C         |
| 2                    | 1002                            | 20/02/2005        | Journal         | Anderton Ltd            | 1                 | 416.25 C           |
| Batch<br>Profit cent | re                              | Ţ                 | MID             | bal 3000 Debtors Ledger |                   |                    |
| Narrative            | 6                               | I                 |                 | leal & Sons             |                   |                    |
| Comments             |                                 |                   |                 | 200098                  |                   |                    |
| Commenta             | ,                               |                   |                 |                         | Source module     | DL                 |
|                      |                                 |                   |                 | AL/9752FS               |                   |                    |
| Sales Reps           | 6                               |                   |                 |                         | Source batch      | 52                 |
|                      |                                 |                   |                 |                         | Source item       |                    |
| Tax class            |                                 |                   | NC NO           | Tax Class               | Source reference  | INV00098           |
|                      |                                 |                   |                 |                         | Autopost report   | 28                 |
| Drill do             | own                             | View Journal      |                 |                         |                   | Close              |
| artition 2 Com       | iputer 1D                       |                   |                 |                         | 17:36:00 DCP GL23 | OA/K2 DSP CAPS NUM |

View Journal

| Author  | DCP             |        |
|---------|-----------------|--------|
| Project | ZG60_000098.doc |        |
| Version | 1.0             | 4 of 6 |

### **General Ledger Group Enquiries – Transaction Windows**

| <mark>@ global-dev</mark><br>File Run Set                 |               | count Group Enquir<br>Help | y Curr            | ent Period: 2005 / 3                      |                                |                 |
|-----------------------------------------------------------|---------------|----------------------------|-------------------|-------------------------------------------|--------------------------------|-----------------|
|                                                           | ons Account l | •                          | ales - Projectors | )                                         |                                | X               |
| Period                                                    | Trans No.     | Date                       | Туре              | Narrative                                 | Posted?                        | Amount          |
| 1                                                         | 1             | 01/01/2005                 | Journal           | Invoice Print                             |                                | 83.33 D =       |
| 1                                                         | 2             | 01/01/2005                 | Journal           | Invoice Print                             | 7                              | 251.75 D        |
| 1                                                         | 98            | 15/01/2005                 | Journal           | Invoice Print                             | /                              | 251.75 D        |
| 1                                                         | 99            | 15/01/2005                 | Journal           | Invoice Print                             | 4                              | 416.66 D        |
| 1                                                         | 595           | 18/01/2005                 | Journal           | Invoice Print                             | 1                              | 166.66 D        |
| 2                                                         | 1289          | 18/02/2005                 | Journal           | Invoice Print                             | 4                              | 2,504.91 D ≚    |
| 2                                                         | 1323          | 26/02/2005                 | Journal           | Invoice Print                             | 1                              | 4,170.00 D 🗵    |
| Details<br>Batch<br>Profit centr<br>Narrative<br>Comments | e             | ļ                          | STH Lon           | al 3000 Stock<br>don Office<br>nice Print | Source Details<br>Source batch | ST              |
| Drill do                                                  | wn            | View Journal               |                   |                                           | Autopost report                | 23<br>Close     |
| Partition 2 Com                                           | nputer 1D     |                            |                   |                                           | 17:46:45 DCP GL240A/           | K2 DSP CAPS NUM |

#### View Journal

| Author  | DCP             |        |
|---------|-----------------|--------|
| Project | ZG60_000098.doc |        |
| Version | 1.0             | 5 of 6 |

# General Ledger Company Performance Enquiries – Transaction Windows

| 🍓 global-dev:23 - P2 - Company Enquiry | Current     | Period: 2005 / 3            |                       |                 |
|----------------------------------------|-------------|-----------------------------|-----------------------|-----------------|
| File Run Settings Options Help         |             |                             |                       |                 |
| Transactions Account A1000 (Sales - P  | rojectors ) |                             |                       | ×               |
| Period Trans No. Date                  | Туре        | Narrative                   | Posted?               | Amount          |
| 1 20 01/01/2005                        | Journal     | Anderton Ltd                | 1                     | 823.26 C 🔺      |
| 1 42 15/01/2005                        | Currency    | Gilera Cartoleria           | 1                     | 1,320.50 C 🛓    |
| 1 50 15/01/2005                        | Journal     | A Neal & Sons               | 1                     | 1,545.00 C 🚬    |
| 1 54 15/01/2005                        | Journal     | Blakelock Insurance Brokers |                       | 920.00 C 🚽      |
| 1 146 14/01/2005                       | Journal     | Brownhouse of Preston       | 1                     | 1,170.13 C —    |
| 1 230 16/01/2005                       | Journal     | Design Graphics Ltd         | 1                     | 1,232.50 C 🗵    |
| 1 231 16/01/2005                       | Journal     | Anderton Ltd                | 1                     | 832.50 C 🗵      |
| Details                                |             |                             | Currency              |                 |
| Batch                                  | 6 Globa     | al 3000 Debtors Ledger      |                       |                 |
| Profit centre                          | NTH Bolto   | n Office                    |                       |                 |
| Narrative                              | Blake       | elock Insurance Brokers     |                       |                 |
| Comment                                | INVO        | 0101                        | Source Details        |                 |
|                                        | BLAK        | /2094                       | Source module         | DL              |
| Sales Reps                             |             |                             | Source batch          | 52              |
|                                        |             |                             | Source item           | 3               |
| Tax class                              | NC No Tá    | ax Class                    | Source ref.           | INV00101        |
|                                        |             |                             | Autopost report       | 28              |
| Drill down View Journal                | ]           |                             |                       | Close           |
| Partition 2 Computer 1D                |             |                             | 17:48:07 DCP GL25CA/V | V5 DSP CAPS NUM |

View Journal

| Author  | DCP             |        |
|---------|-----------------|--------|
| Project | ZG60_000098.doc |        |
| Version | 1.0             | 6 of 6 |